# **IM RAHMEN - DIE ERLEBNIS APP FÜR MUSEEN Suchen. Entdecken. Erleben. Kunst verbindet.**

#### **Allgemeines zum Projekt**

Keine Lust mehr auf langweilige Museumsbesuche? Oder noch nie ein Museum von innen gesehen? Unsere App "Im Rahmen" lässt **deinen Besuch in einer Kunstgalerie oder -museum zu einem interaktiven Erlebnis werden.**

Beim Gang durch die Museumsräume werden dem Besucher unterhaltsame Kurzspiele zu den Austellungsstücken in der App angeboten. Ermöglicht wird dies durch sogenannte iBeacons, die an den einzelnen Gemälden angebracht werden. Die App wurde im Rahmen eines interdisziplinären Projektes von Studierenden der Hochschule der Medien aus den Studiengängen MI, MM und MW in Zusammenarbeit mit der Staatsgalerie Stuttgart konzipiert, designet und umgesetzt.

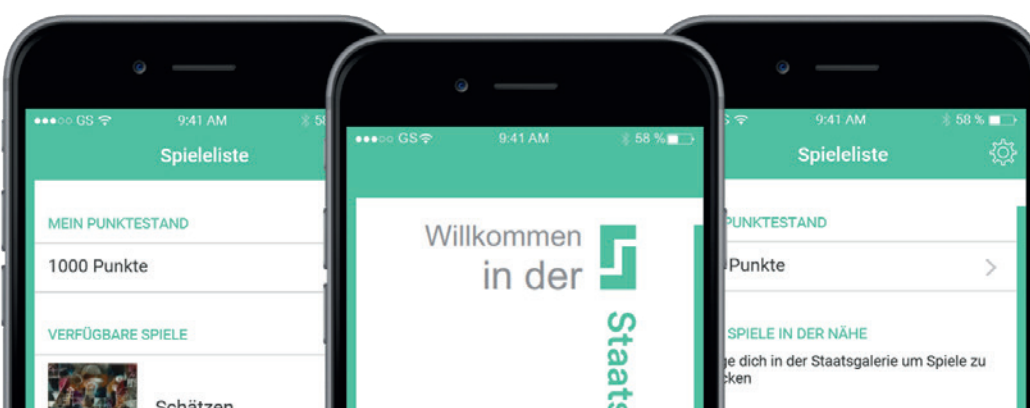

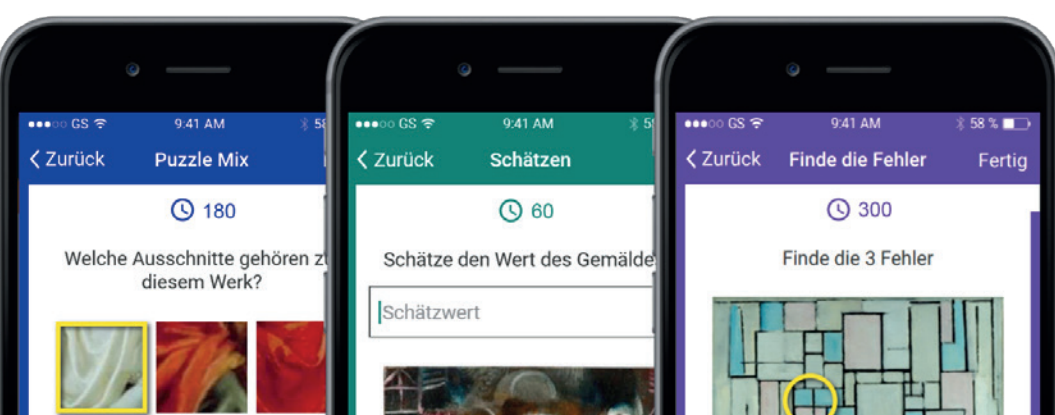

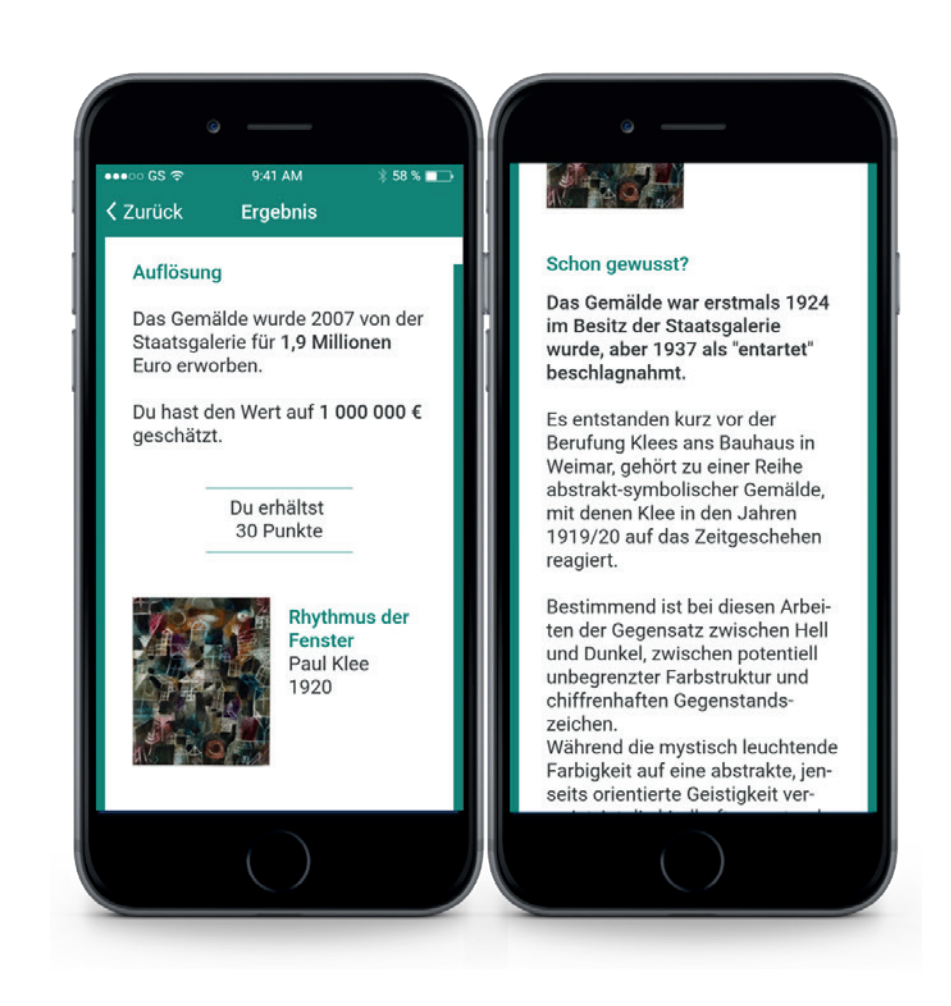

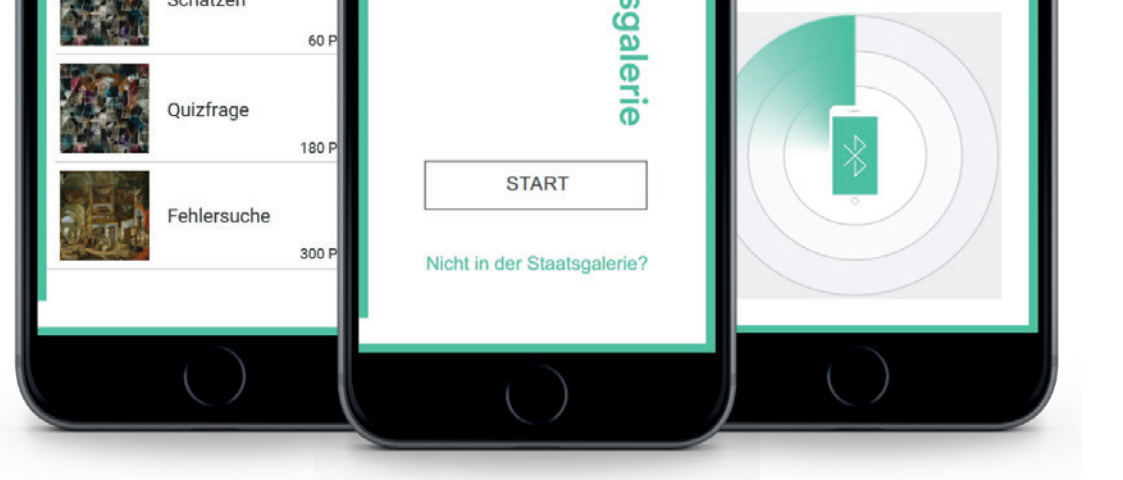

Die App soll in den gängigen Stores zum Download bereitgestellt werden. Sobald sich der App-Nutzer bei seinem nächsten Museumsbesuch einem der iBeacons nähert (Reichweite ca. 15m), erscheinen die zugehörigen Minispiele in einer Auswahlliste. Sollte sich kein Spiel in der Nähe befinden wird ein Suchscreen mit der Aufforderung zum Weitersuchen angezeigt.

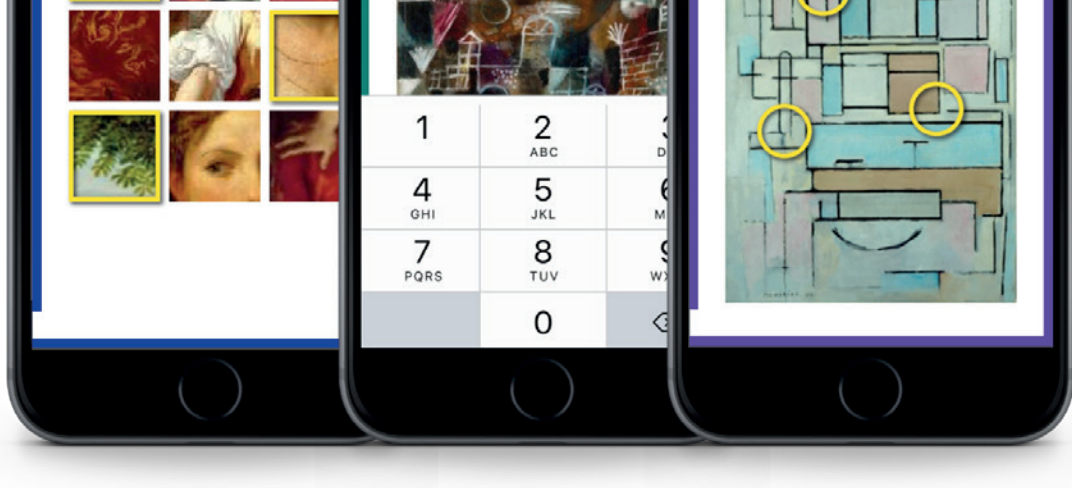

Dem Nutzer stehen sechs verschiedene Spieltypen zur Verfügung. Diese beziehen sich jeweils auf ein bestimmtes Bild des Museums: Quiz, Schätzen, Puzzle-Mix, Finde die Fehler, Wahrheit oder Blödsinn, Zählspiel. Die Spieltypen sind jeweils einer von drei Schwierigkeitsstufen zugeteilt. Dabei steht dem Nutzer je nach Stufe unterschiedlich viel Zeit zur Lösung des Rätsels zur Verfügung. Je schneller der User die Aufgabe löst umso mehr Punkte bekommt er gutgeschrieben.

Am Ende jedes Spiels erfährt der App-Benutzer das richtige Ergebnis und die erreichte Punktzahl. Zudem werden ihm in der Kategorie "Schon gewusst?" interessante und kurzweilige Fakten zu dem zugehörigen Kunstwerk angezeigt. Anschließend kann er seinen Rundgang fortsetzen und nach Interesse weitere Spiele lösen.

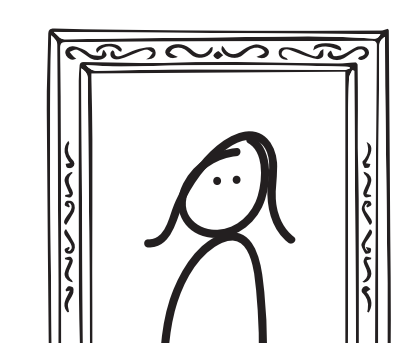

### **Der Start SUCHEN.**

#### **Die Spiele ENTDECKEN.**

#### **Das Ergebnis ERLEBEN.**

Anouk Ruhman // Andreas Dennenmoser // Mara-Sophie Rossberg // Wiebke Niemann // Klara Pokorny // Aurelia Bachmann // Antonia Verdier // Sonja Nürenberg // Nico Stehle

Für die Programmierung wurden XCode als Entwicklungsumgebung und Swift 3 als Sprache verwendet. Die Versionierung mit Git verlief mit GitLab Flow, einem Workflow, der es EntwicklerInnen ermöglicht, gemeinsam an agilen Projekten zu arbeiten. Mit Hilfe von Bluetooth-Signalen, die von iBeacons empfangen werden, können wir standortbasiert Spiele anzeigen.

#### **TEAM**

## **Entwicklung**

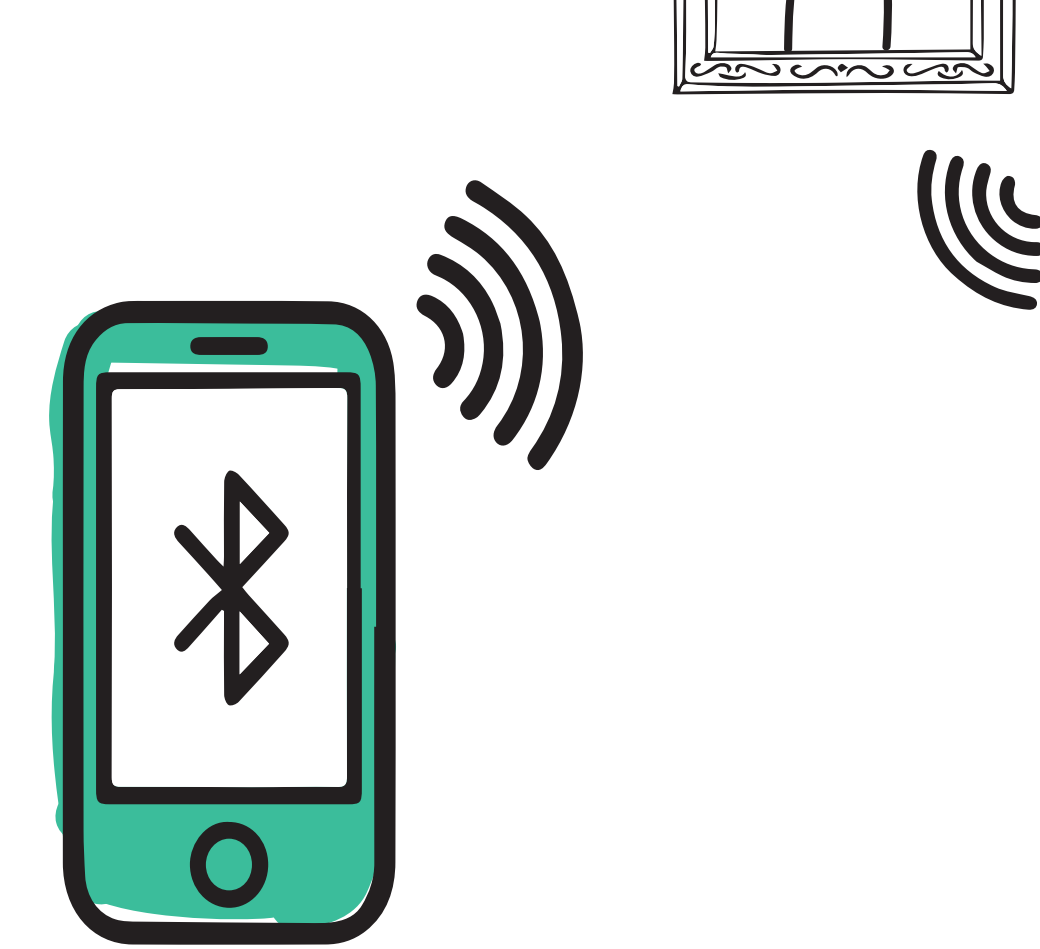